## **Pinnacle Studio Moviebox Usb Driver Download**

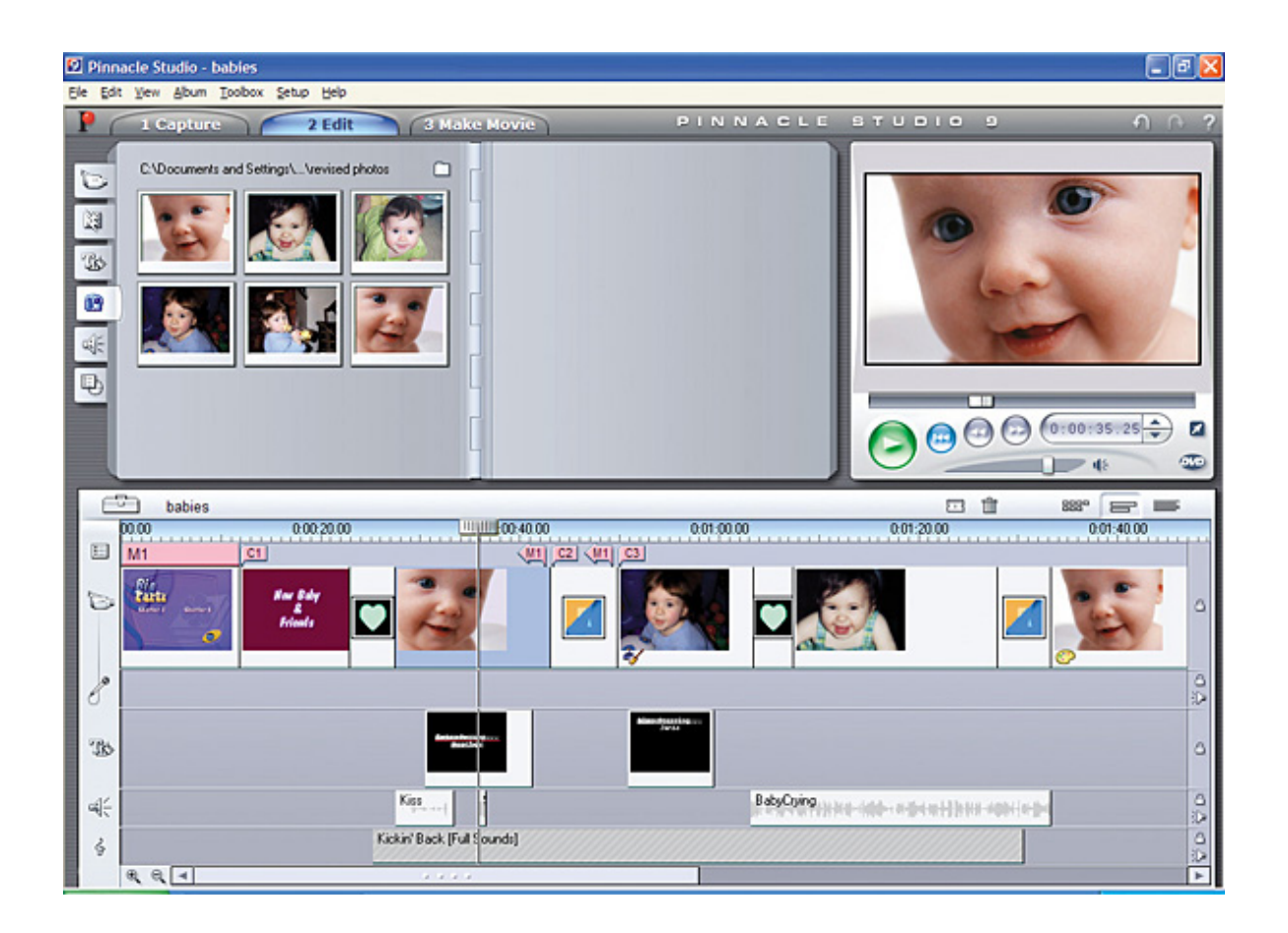

**DOWNLOAD:** <https://byltly.com/2iql8v>

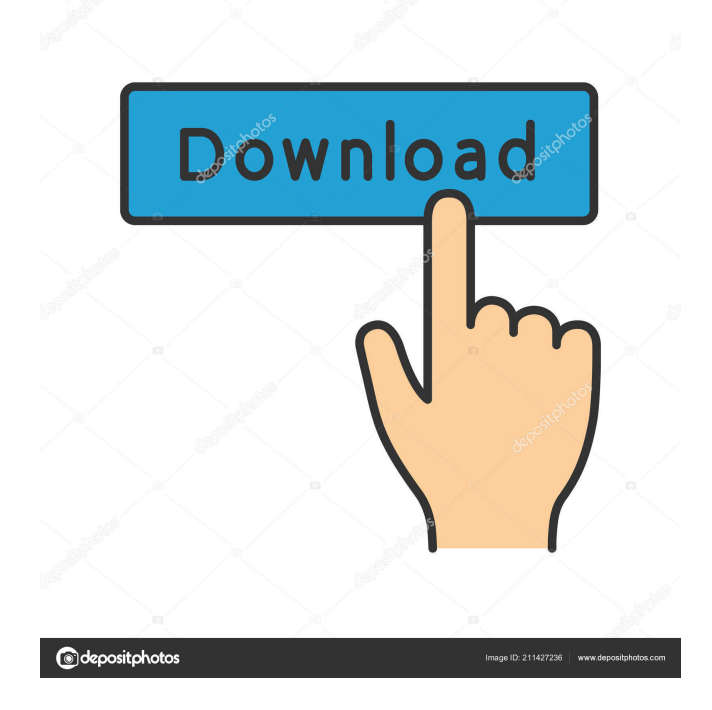

 If you are having trouble with the driver installation, you can see it here. Official Pinnacle MovieBox USB Driver Download for Windows Vista, 7, 8, 8.1, 10 - Pinnacle MediaBox  $v4.1.4.0.3$  Installer.exe (634734). If you are having trouble with the driver installation, you can see it here. Official Pinnacle MovieBox USB Driver Download for Mac OS X - Macleusb.dmg (617688). If you are having trouble with the driver installation, you can see it here. Windows Quick Install: For Windows XP: For Windows Vista, 7, 8, 8.1, 10: You can download Pinnacle MovieBox USB Driver for Windows in three different ways. This is quick and easy, but you must be careful before you perform any of the following steps, as you could damage your installation. Update Driver: Click on Start, then Control Panel and click on System. Click on the Device Manager and look for the Pinnacle Media Box driver. Click on the Update Driver button to find the new driver and to install it. The installation process will finish in a few seconds. Add the driver: Download the driver zip file and extract the content. Double-click on the Pinnacle MovieBox v4.1.4.0.3 Setup.exe file. Follow the instructions on the installation wizard. Mac For Mac OS X: Click on the Apple menu and select System Profiles. Click on the Device icon and look for the Pinnacle Media Box driver. Click on the Update Driver button to find the new driver and to install it. The installation process will finish in a few seconds. Step 2: After the installation is complete, you can open the Pinnacle MovieBox USB Driver and activate the device. You can see in the image below that the device is working properly and that the Windows 10 driver is automatically being used when you connect the P 82157476af

Related links:

[sms enabler license key file download](http://rolindbar.yolasite.com/resources/sms-enabler-license-key-file-download.pdf) [FULL RadioCaster 2.5.0 Multilingual Crack - \[Softhound\]](http://ripstorge.yolasite.com/resources/FULL-RadioCaster-250-Multilingual-Crack--Softhound.pdf) [CorelDraw Graphics Suite 2020 Crack With Serial](http://outotap.yolasite.com/resources/CorelDraw-Graphics-Suite-2020-Crack-With-Serial.pdf)